Application smartphone

P INVENTOR

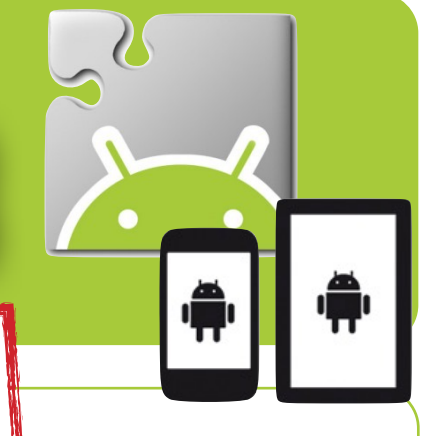

Comment publier son App dans la galerie ?

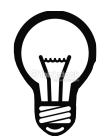

**L'idée est de rendre accessible son application (fichier APK) :** 

 **- à des utilisateurs ;** 

 **- à d'autres développeurs pour se l'approprier ou encore analyser le code de programmation.**

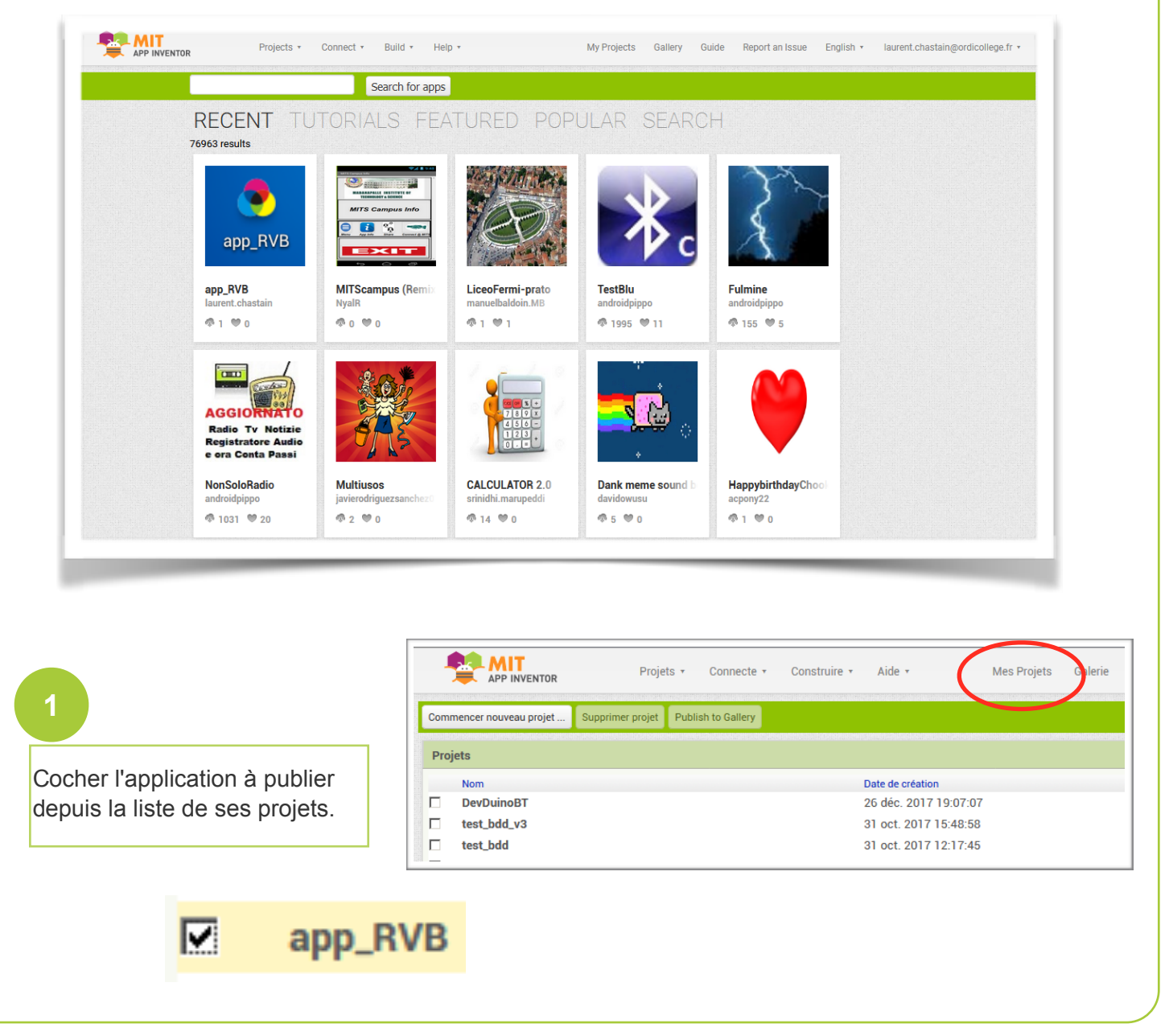

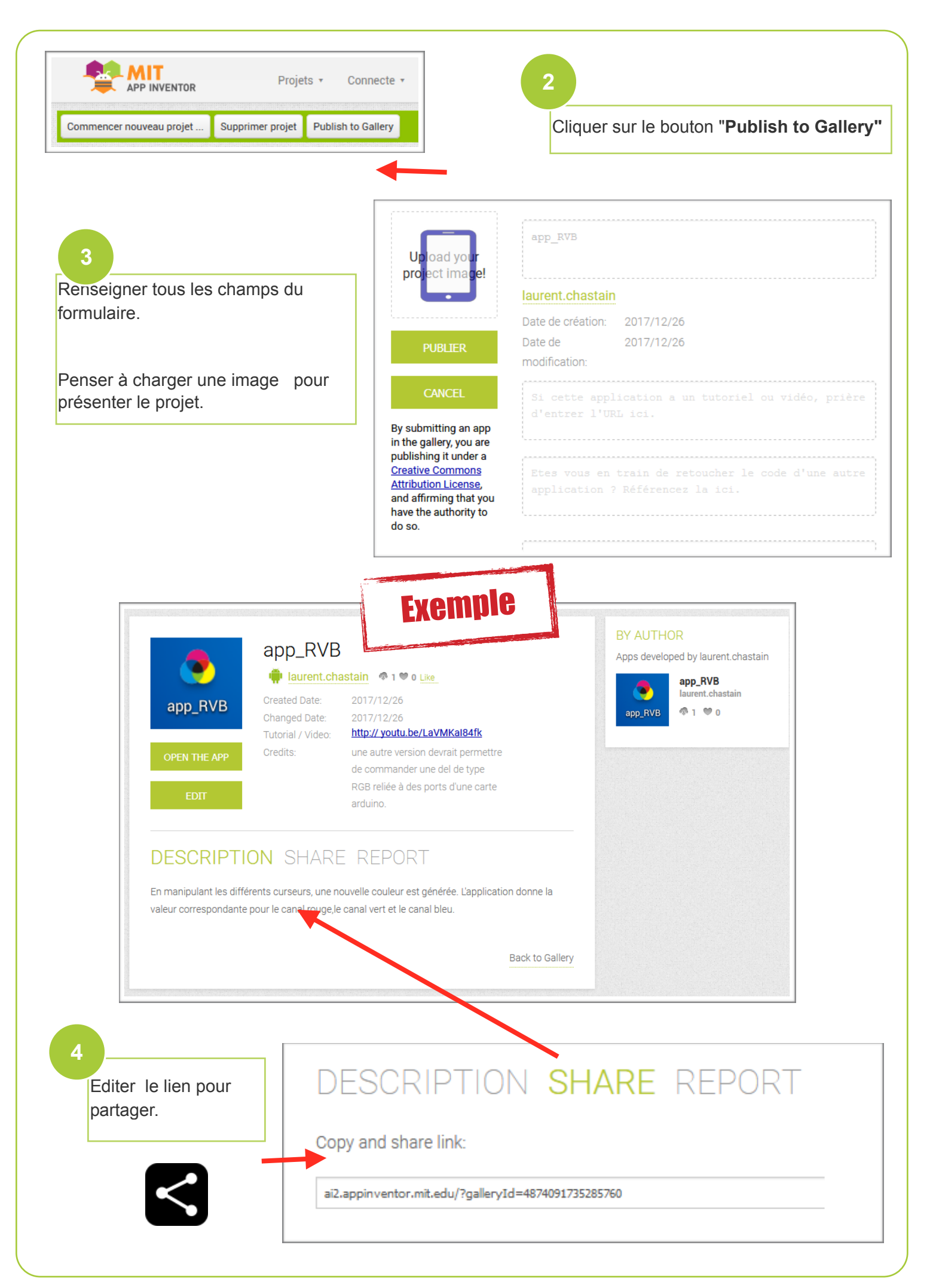